# A la Carte

# Summer 2024

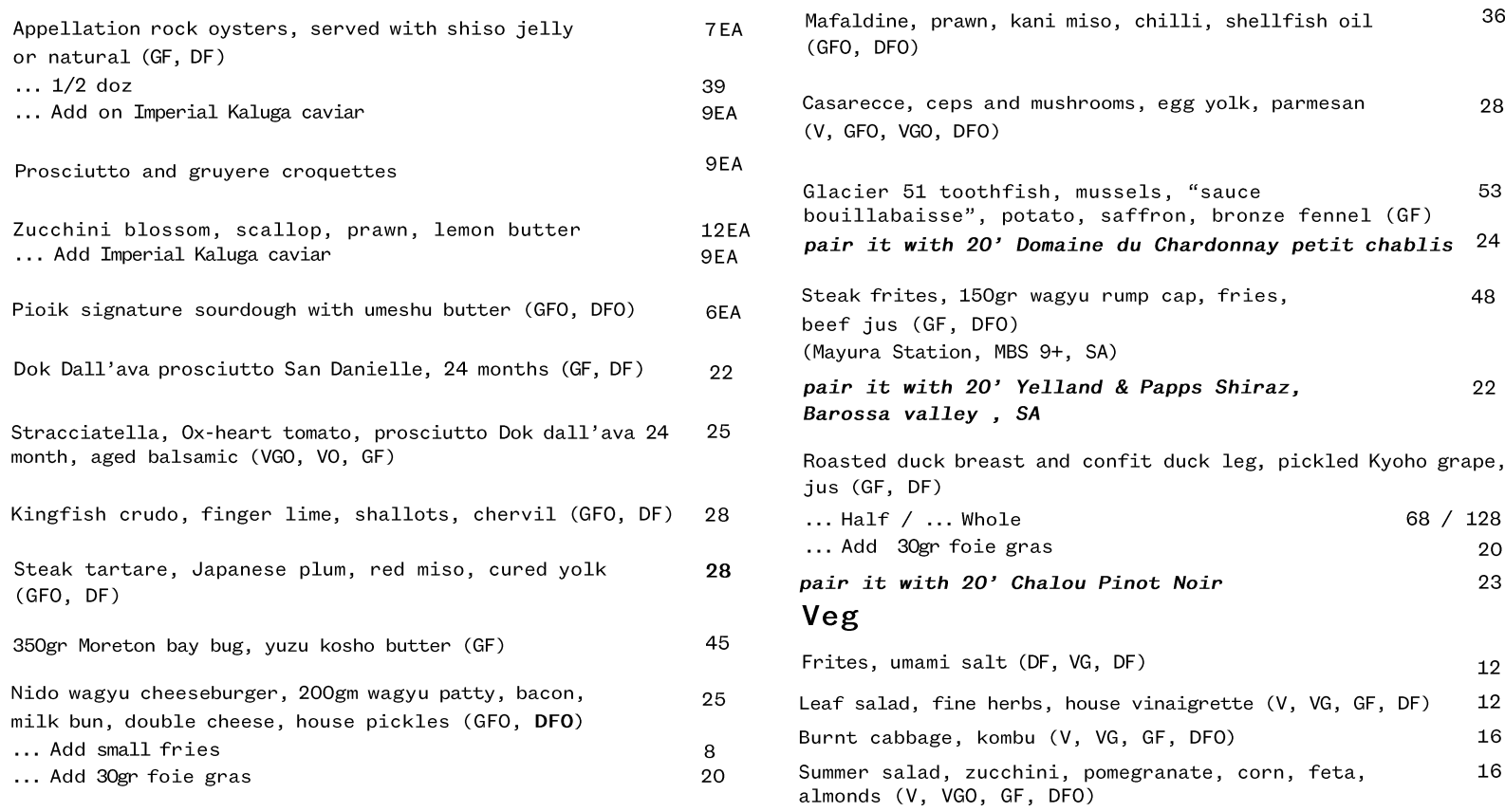

GFO Gluten Free Option  $GF$ DFO Dairy Free Option DF Vegetarian Option VO  $\mathsf{V}$ 

Gluten Free Dairy Free Vegetarian

VG Vegan VGO Vegan Option Market Price **MP** 

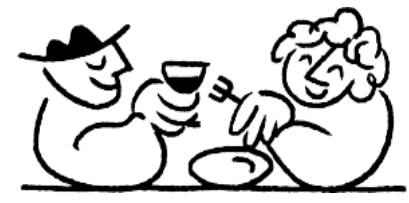

# Set Menus

#### Petite 85PP Gourmands add matching wine 45PP

(minimum 2 people)

Prosciutto and gruyere croquette NV Dalzotto Prosecco - 100ml

Sourdough with umeshu butter Dok Dall'ava prosciutto

Straciatella, Ox-heart tomato, aged balsamic

21' Granite Pinot Blanc - 75ml

Cassarece, mushroom, yolk, parmesan 150gr Wagyu rump cap, beef jus (Mayura Station, MBS 9+) Fries and salad 22' The Somm & The Winemaker Mourvedre -  $75m1$ 

Crème caramel 19' Chateau Lapinesse Sauternes - 75ml

### Add on:

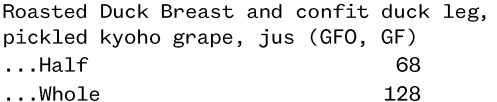

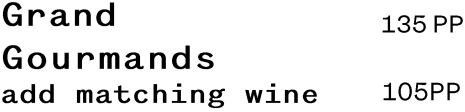

(minimum 4 people)

Oysters with Imperial Kaluga caviar Prosciutto and gruyere croquette Zucchini blossom, scallop, lemon butter NV Laurent Perrier 'La Cuvee' - 75ml

Sourdough with umeshu butter Kingfish crudo, finger lime, chervil Steak tartare, plum, cured yolk 18' Baumard 'Clos St Yves' Chenin Blanc Savennieres - 75ml

Prawn mafaldine, kani miso, chilli 20' Roux Pere & Fils Chardonnay - 75ml

Roasted duck breast and confit duck leg, pickled kyoho grapes with foie gras Burnt Cabbage and Leaf Salad 17' Bass Philip 'estate' Pinot Noir - 75ml

Crepe suzette Crème caramel 19' Chateau Lapinesse Sauternes - 75ml

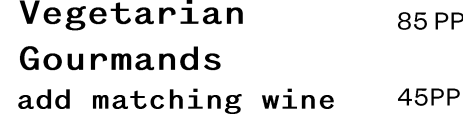

(minimum 4 people)

Cavolo nero croquette NV Dalzotto Prosecco - 100ml

Sourdough with umeshu butter Straciatella, Ox-heart tomato, aged balsamic Burnt cabbage, kombu 21' Granite Pinot Blanc - 75ml

Cassarece, mushroom, yolk, parmesan Summer salad, zucchini, pomegranate, corn, feta, almonds Fries 22' Chalou Pinot Noir - 75ml

Crème caramel 19' Chateau Lapinesse Sauternes - 75ml

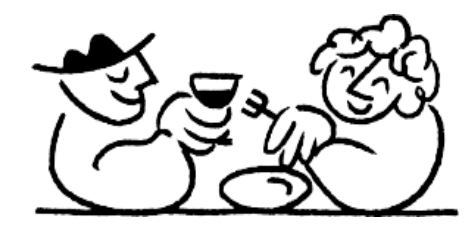

We use flour, nuts, and spices. Although care is taken, trace elements are unavoidable. Please note a 1.5% surcharge applies for all cards transactions. 10% surcharge applies on Sunday. A 15% surcharge applies on all Public Holidays. An additional service fee of 10% applies for groups of  $6+$ .

### Sweets

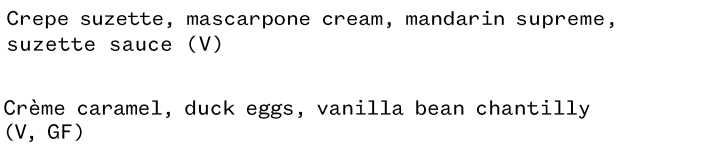

Blancmange, coconut, mango coulis, passionfruit granita 17  $(VG, DF, GF)$ 

# Brandy / Cognac

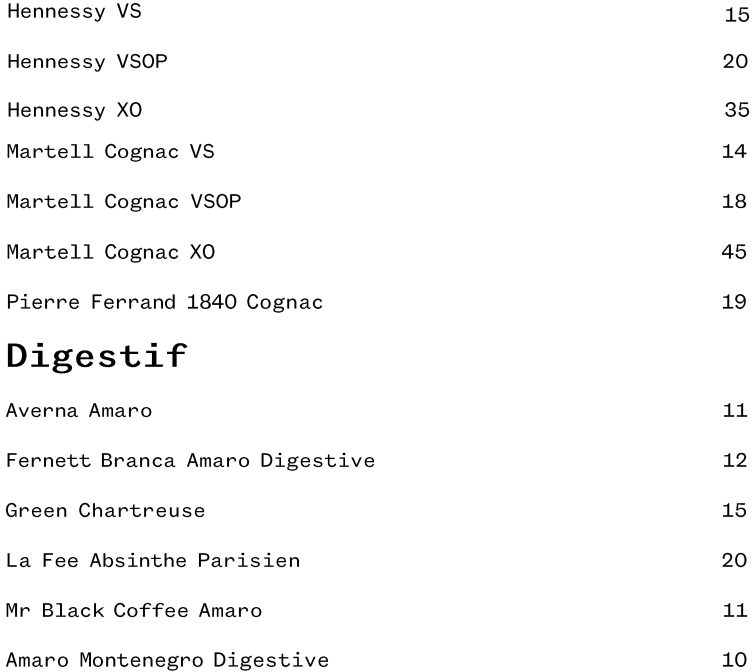

### Coffee by Stitch

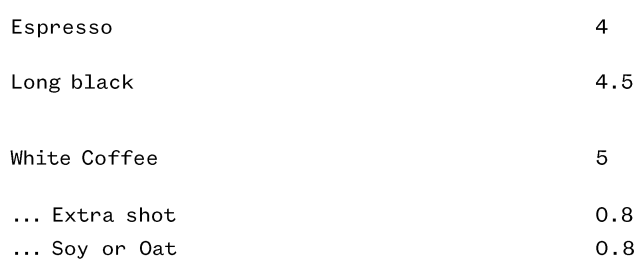

#### Tea by T Craft 5.5

English breakfast Peppermint Jasmine Chamomile

28

17

35

19

 $11$  $12$ 

 $11$ 10

# Dessert / Fortified Wines

 $- -$ 

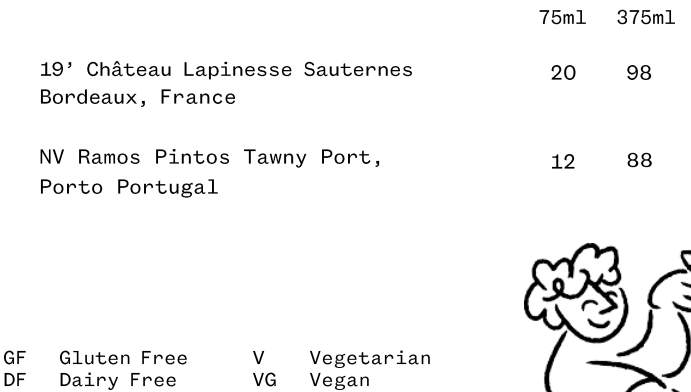